- [2] H.S. Barrows, "Problem–based learning in medicine and beyond: A brief overview" in Bringing problem–based learning to higher education: Theory and practice, pp. 3-12. San Francisco: Josey-Bass, 1996.
- [3] G. Solomon, "Project–Based Learning: A Primer", in Technology and Learning, 23, pp. 20-27, 2003.
- [4] M. A. Albanese, S. Mitchell, "Problem–based learning: A review of literature on its outcomes and implementation issues", in Academic Medicine, 68, pp. 52-81, 1993.
- [5] Robert S. D'Intino, K. Weaver, Schoen Mark, J. Edward, Integrating a Project Based Learning Model into the Entrepreneurial University. NJ: Rowan University, 2007
- [6] J. Macías-Guarasa, J.M. Montero, R. San-Segundo, A. Araujo, O. Nieto-Taladriz, "A Project-Based Learning Approach to Design an Electronic Systems Curricula", in IEEE Transactions on Education Vol. 49, pp. 389-397, 2006.
- [7] S.A. Ambrose, C.H. Amon, "Systematic design of a first-year mechanical engineering course at Carnegie-Mellon University", in Journal of Engineering Education, 86, pp. 173-182, 1997.
- [8] G. R. Ryser, J.E. Beeler,, C.M. McKenzie, "Effects of a Computer-Supported International Learning Environment (CSILE) on students'

self-concept, self-regulatory behavior, and critical thinking ability", in Journal of Educational Computing Research, 13, pp. 375-385, 1995.

- [9] J. W. Pellegrino, D. Hickey, A. Heath, K, Rewey, N.J. Vye., Assessing the outcomes of an innovative instructional program: The 1990-1991 implementation of the "Adventures of Jasper Woodbury". Nashville, TN: Vaderbilt University, Learning Technology Center, 1992.
- [10] Microsoft Developer Network C# http://msdn.microsoft.com/enus/vcsharp/default.aspx
- [11] John Sharp, Microsoft Visual C# 2005 Step by Step, Microsoft Press, 2005
- [12] Wiimote Library .NET managed library for the nintendo Wii remote http://www.codeplex.com/WiimoteLib
- [13] A simple C# library for graph plotting http://www.codeproject.com/KB/miscctrl/GraphPlotting.aspx
- [14] MSDN library documentation http://msdn.microsoft.com/engb/library/default.aspx
- [15] MONO project http://www.mono-project.com/Main\_Page
- [16] Arduino plattform http://www.arduino.cc/

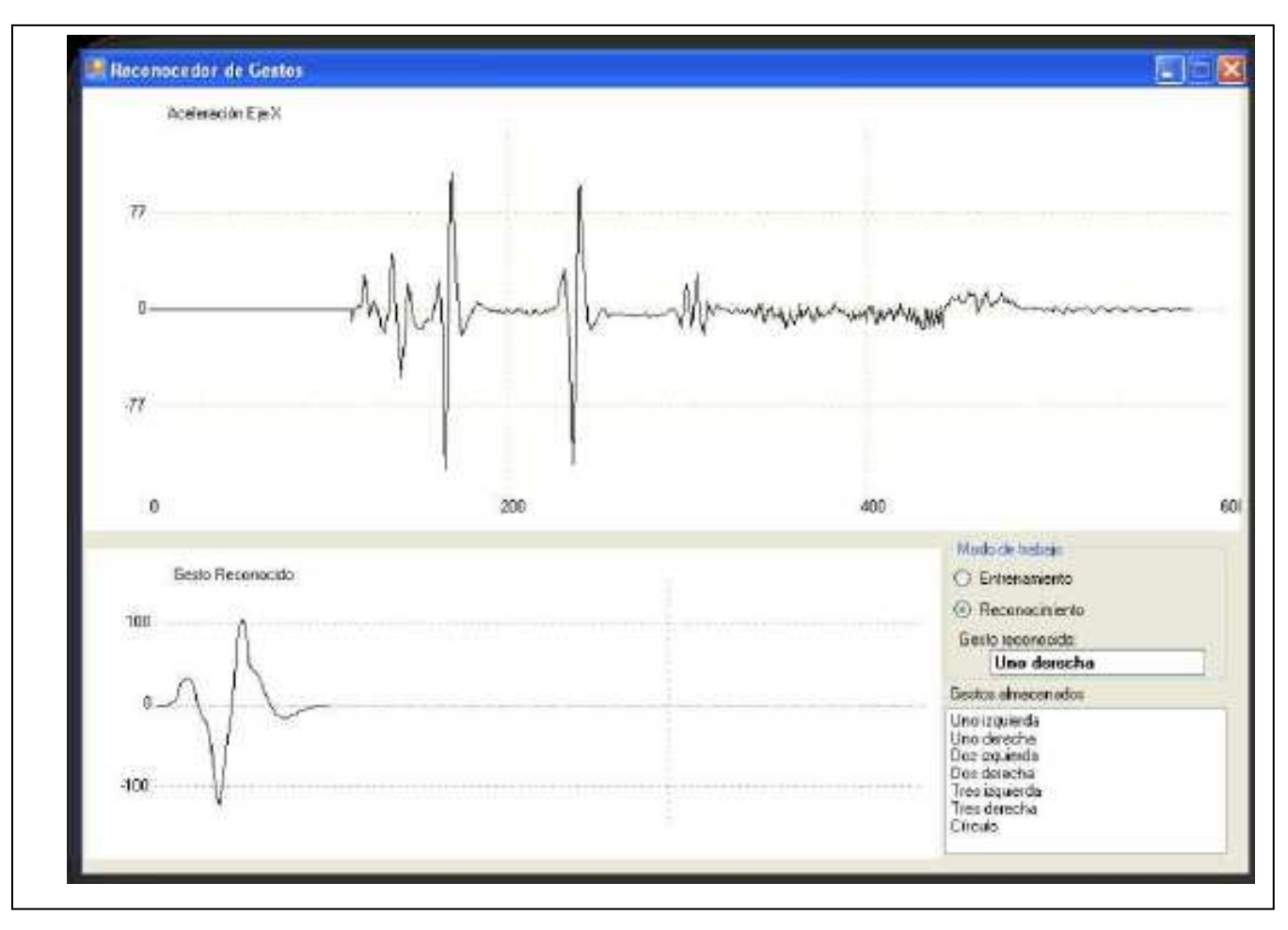

Figure 6. Graphical user interface of the developed gesture recognition system